## 1. ФУНКЦИЯ НЕСКОЛЬКИХ ПЕРЕМЕННЫХ

Определение. Скалярной функцией веторного аргумента называют закон f, по которому каждой точке  $X = \kappa_1, ..., \kappa_n$ ) некоторого множества  $D$  из *n*-мерного вещественного арифметического пространства  $\mathbb{R}^n$  поставлено в соответствие единственное веще-

число  $y = f(\vec{X})$ . Функцию  $y = (f x_1, ..., x_n)$ , ственное гле  $f: D \to \mathbb{R}$ , также называют функцией *n* переменных, или функцией

нескольких переменных (ФНП).

Множество D называют областью определения ФНП, а мно-

жество  $E = y$   $y = f\{(x_1,...,x_n), (x_1,...,x_n) \in D\}$  — областью значе-

ний ФНП. Если ФНП задана формулой, то можно найти ее есте-ственную область определения, состоящую И3 **BCCX** 

 $\vec{X} = (x_1, ..., x_n)$ , для которых определена  $f(\vec{X})$ , т. е. справедлива формула, задающая эту функцию, так как в нее входят только известные элементарные функции, введенные для одной переменной. Используя известные области допустимых значений этих элементарных функций, получаем область определения ФНП в пространстве  $\mathbb{R}^n$ , записанную в виде системы неравенств. Изобразить эту область можно на плоскости для  $n = 2$  или в обычном трехмерном пространстве для  $n = 3$ .

**Пример 1.** Найти область определения функции  $z =$  $=\frac{\sqrt{1-x}\sqrt{1-y}}{\ln(x+y)}.$ 

Решение. Запишем систему ограничений

$$
\begin{cases}\nx \le 1, \\
y \le 1, \\
x + y > 0, \\
x + y \ne 1.\n\end{cases}
$$

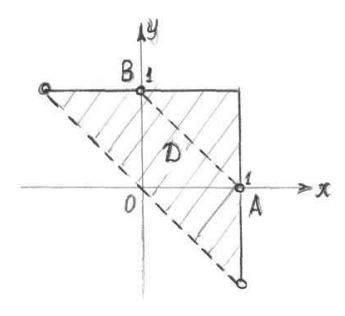

Изобразим эту систему на плоскости. Для этого заменим все неравенства на равенства, по полученным уравнениям построим соответствующие линии, затем с помощью пробных точек установим, где лежит искомая область  $D$  $(pnc. 1)$ .

Линии, входящие в область D, изобразим сплошными линиями, а не входящие — пунктирными. Точки  $A(1; 0)$ и  $B(0; 1)$  — точки разрыва, отрезок АВ

Рис. 1

целиком состоит из точек разрыва и называется линией разрыва.

**Определение.** Графиком функции  $f: D \to \mathbb{R}$  называется мно-

$$
\text{XECTBO } \Gamma = \left\{ (x_1, ..., x_n, y) \in \mathbb{R}^{n+1} \middle| \forall (x_1, ..., x_n) \in D, y = f(x_1, ..., x_n) \right\}.
$$

График  $\Gamma$  описывает множество точек в  $(n + 1)$ -мерном пространстве, координаты которых удовлетворяют уравнению  $y =$  $f(x_1, x_2, ..., x_n)$ . Графиком функции двух переменных, т. е.  $z = f(x, y)$ , является поверхность. Например, для функции  $z = x^2 + y^2$  — это параболоид вращения с осью вращения OZ.

Существует и другой способ графической интерпретации  $\Phi$ HIT

**Определение.** Пусть дана функция *n*-переменных  $y = f(x_1, x_2,$ ...,  $x_n$ ). MHOXECTBO  $\{(x_1, x_2, ..., x_n) \in D \subset \mathbb{R}^n | f(x_1, x_2, ..., x_n) = \text{const}\}\$ называется поверхностью уровня.

Для функции двух переменных  $z = f(x, y)$  получаем линии уровня  $\Gamma_c = \{(x, y) | f(x, y) = C, C \in E \subset \mathbb{R} \}.$ 

Каждая из этих линий представляет собой кривую на плоскости ХОУ, лежащую в области D, во всех точках которой функция  $z = f(x, y)$  имеет постоянное значение С. Линии уровня  $\Gamma_c$  можно получить из графика функции  $\Gamma$  путем сечения его плоскостями  $z = C$ , проецируя полученные линии пересечения на плоскость ХОУ. По линиям уровня на плоскости, наоборот, можно представить себе график функции в пространстве, если каждую линию уровня  $\Gamma_c$  на плоскости  $z = 0$  поднять на C единиц, т. е. расположить ее на плоскости  $z = C$ . Таким образом, можно изобразить любую поверхность в пространстве в виде семейства линий уровня на плоскости. Это используется, например, в географических картах для изображения рельефа местности.

Рассмотрим функцию  $z = x^2 + y^2$ . Линии уровня для этой функции — окружности  $x^2 + y^2 = C(C \ge 0)$  с центром в начале координат и радиусами  $\sqrt{C}$ . Если каждую окружность радиусом  $\sqrt{C}$  поднять на  $C$  (по оси  $OZ$ ), то можно представить себе параболоид вращения, т. е. график исходной функции.

Для функции трех переменных  $u = f(x, y, z)$  получаем поверхности уровня  $\Gamma_C = \{(x, y, z) | f(x, y, z) = C, C \in E \subset \mathbb{R} \}$ . Например, функция  $u = x + y + z$  имеет поверхности уровня  $x + y + z = C$ .

 $C \in \mathbb{R}$ . Они представляют собой параллельные плоскости, отсекающие от осей координат одинаковые отрезки, равные С. Если изобразить эти плоскости и указать на каждой значение  $C$ , т. е. и  $(u = C)$ , то можно получить какое-то представление о распределении физического параметра и (например, температуры) по всему пространству как о функции трех переменных.

Пример 2. Используя линии уровня, найти минимальное и максимальное значения функции  $z = x^2 + y^2$  в области определения функции  $g(x, y) = \arcsin(x-2) + \arccos\left|\frac{y}{2}\right|$ .

*Решение.* Линии уровня функции  $z = x^2 + y^2$  есть окружности  $x^{2} + y^{2} = C(C \ge 0)$ . Запишем область допустимых значений другой функции:  $\begin{cases} |x-2| \le 1, \\ \left|\frac{y}{2}\right| \le 1 \end{cases}$  или  $\begin{cases} 1 \le x \le 3, \\ -2 \le y \le 2. \end{cases}$ 

Получим прямоугольник со сторонами  $x = 1$ ,  $x = 3$ ,  $y = -2$ ,  $y = 2$ , причем границы входят в область D. Изобразим эту область и линии уровня для  $C = 0$  и  $C = 1$  на плоскости (рис. 2).

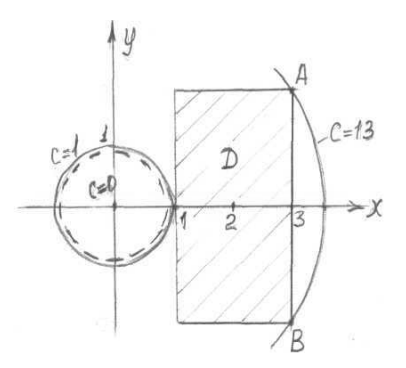

Рис. 2

Линии уровня  $C = 1$  касаются границы области D и соответствуют минимальному значению функции  $z_{\text{min}} = 1$ , так как меньшие значения не входят в область *D*. На рис. 2 пунктиром показана ли-

ния уровня, соответствующая  $C < 1$  ( $z < 1$ ). Она не пересекается с областью, поэтому не существует значения  $z < 1$ , т.е. минимум функции в области  $D z_{\text{min}} = 1$ . Для определения  $z_{\text{max}}$  надо найти линию уровня с максимальным  $C$ , которая пересекает область  $D$  хотя бы в одной точке, а любая линия уровня, соответствующая большему значению С, не пересекает область  $D$ . Такой линией уровня является  $x^2 + y^2 = 13$ , т. е. окружность радиусом  $\sqrt{13}$ . Радиус равен длине ОА или ОВ. Координаты точки  $A(3; 2)$ , отсюда ОА =  $=\sqrt{3^2+2^2}$  =  $\sqrt{13}$ ,  $z_{\text{max}}$  = 13. Этот максимум достигается в точке  $A(3; 2)$  или  $B(3; -2)$ . Минимум  $z_{\min} = 1$  достигается в точке (1; 0).

## 2. ЧАСТНЫЕ ПРОИЗВОЛНЫЕ

Пусть внутренняя точка  $M = (x_1, ..., x_n)$  принадлежит области  $D \subset \mathbb{R}^n$  задания функции  $y = f(x_1, ..., x_n)$ .

Если всем аргументам придать произвольные приращения  $\Delta x_1, \Delta x_2, ..., \Delta x_n$  так, чтобы точка  $(x_1 + \Delta x_1, x_2 + \Delta x_2, ..., x_n + \Delta x_n)$ оставалась в области задания функции, то величина  $\Delta y =$  $= f(x_1 + \Delta x_1, ..., x_i + \Delta x_i, ..., x_n + \Delta x_n) - f(x_1, ..., x_i, ..., x_n)$ получит название полного приращения или просто приращения функции  $y = f(x_1, ..., x_n)$  в точке  $M = (x_1, ..., x_n)$ .

Зафиксируем все аргументы, кроме одного, например,  $x_i$  ( $i = 1...n$ ), и аргументу  $x_i$  придадим произвольное приращение  $\Delta x_i$  так, чтобы точка  $X = (x_1, ..., x_i + \Delta x_i, ..., x_n)$  находилась в области задания этой функции.

**Определение.** Величина  $\Delta y_x = f(x_1, ..., x_i + \Delta x_i, ..., x_n) -f(x_1,...,x_i,...,x_n)$  называется частным приращением функции нескольких переменных по  $x_i$ .

Если же всем аргументам придать произвольные приращения  $\Delta x_1, \Delta x_2, ..., \Delta x_n$  так, чтобы точка  $(x_1 + \Delta x_1, x_2 + \Delta x_2, ..., x_n + \Delta x_n)$  оставалась в области задания функции, то полным приращением или просто приращением функции  $y = f(x_1, ..., x_n)$  в точке  $M = (x_1, ..., x_n)$ величина  $\Delta y = f(x_1 + \Delta x_1, ..., x_i + \Delta x_i, ..., x_n + \Delta x_n)$  – называется  $-f(x_1, ..., x_i, ..., x_n).$ 

**Определение.** Частной производной функции  $y = f(x_1, ..., x_n)$ в точке  $M(x_1, ..., x_n)$  по аргументу  $x_i$  называется предел (если он существует и конечен) отношения частного приращения  $\Delta y_x$ функции в точке  $M$  к соответствующему приращению  $\Delta x_i$  apryмента в этой точке при ∆ $x_i \rightarrow 0$ :  $\frac{\partial y}{\partial x_i} = \lim_{\Delta x_i \rightarrow 0} \frac{\Delta y_{x_i}}{\Delta x_i}$ .

Помимо  $\frac{\partial y}{\partial x}$  применяют также обозначения  $\frac{\partial f}{\partial x}$ ,  $y'_{x_i}$ ,  $f'_{x_i}$ .

Видим, что частная производная по аргументу  $x_i$  представляет собой обыкновенную производную функции одной переменной  $x_i$ при фиксированных значениях остальных переменных. Поэтому вычисление частных производных проводится по обычным правилам дифференцирования функции одной переменной.

Рассмотрим примеры для функций двух переменных z =  $= f(x, y)$  и трех переменных  $u = g(x, y, z)$ .

**Пример 1.** Найти частные производные от функции  $z =$  $=\left(\sin x\right)^{\cos y}$ .

Решение. Вычисляя частную производную по переменной х, рассматриваем  $z = (\sin x)^{\cos y}$  как сложную степенную функцию вида  $u^{\alpha}$ , где  $u = \sin x$  и  $\alpha = \cos y$ . Так как производная  $(u^{\alpha})' = \alpha u^{\alpha-1} u'$ ,  $a y = \text{const}$ ,  $\tau$ o

$$
\frac{\partial z}{\partial x} = \cos y (\sin x)^{\cos y - 1} \cos x.
$$

При нахождении частной производной по переменной у заданную функцию рассматриваем как показательную вида  $a^u$ , где

 $a = \sin x$   $u = \cos y$ . B этом случае  $(a^u)' = a^u \ln au'$ , a  $x = \text{const}$ , тогда

$$
\frac{\partial z}{\partial y} = (\sin x)^{\cos y} \ln(\sin x)(-\sin y).
$$

Пример 2. Найти значение частной производной функции  $z = \arctg \frac{y}{x}$  в точке  $M_0(1; 2)$ .

Решение. Найдем сначала все частные производные заданной функции в произвольной точке  $M(x; y)$ :

$$
\frac{\partial z}{\partial x} = \frac{1}{1 + \frac{y^2}{x^2}} \left( -\frac{y}{x^2} \right) = -\frac{y}{x^2 + y^2}, \qquad \frac{\partial z}{\partial y} = \frac{1}{1 + \frac{y^2}{x^2}} \frac{1}{x} = \frac{x}{x^2 + y^2}
$$

и подставим в них координаты точки  $M_0(1, 2)$ :

$$
\frac{\partial z}{\partial x}\Big|_{M_0} = -\frac{2}{5}, \qquad \frac{\partial z}{\partial y}\Big|_{M_0} = \frac{1}{5}.
$$

Пример 3. Найти частные производные от функции  $u = 2v\sqrt{x} + 3v^2\sqrt[3]{z^2}$ 

Решение. Имеем функцию трех независимых переменных  $u = u(x; y; z)$ . Найдем ее три частные производные:

$$
\frac{\partial u}{\partial x} = 2y \frac{1}{2\sqrt{x}} + 0 = \frac{y}{\sqrt{x}}, \qquad \frac{\partial u}{\partial y} = 2\sqrt{x} + 6y^{\frac{3}{2}}z^{\frac{3}{2}},
$$

$$
\frac{\partial u}{\partial z} = 0 + 3y^2 \frac{2}{3}z^{-\frac{1}{3}} = \frac{2y^2}{\sqrt[3]{z}}.
$$

**Пример 4.** Доказать, что функция  $z = y^2 \sin(x^2 - y^2)$  удовлетворяет уравнению  $y^2 \frac{\partial z}{\partial x} + xy \frac{\partial z}{\partial y} = 2xz$ .

Наибольшая скорость изменения функции в данной точке определяется формулой (2):

$$
\max \frac{\partial u}{\partial l} = \left| \overline{\text{grad}} \, u \left( A \right) \right| = \sqrt{\left( -3 \right)^2 + \left( 1 \right)^2 + \left( -1 \right)^2} = \sqrt{11}.
$$

## 3. НЕПРЕРЫВНОСТЬ, ДИФФЕРЕНЦИРУЕМОСТЬ, ДИФФЕРЕНЦИАЛ ФУНКЦИИ НЕСКОЛЬКИХ **ПЕРЕМЕННЫХ**

**Определение.** Функция  $y = f(x_1, x_2, ..., x_n)$  называется непрерывной в точке  $x^0 = (x_1^0, x_2^0, ..., x_n^0)$ , если она определена в некоторой окрестности этой точки и  $\lim_{x\to y^0} f(x) = f(x^0)$ .

Для непрерывных функций нескольких переменных верны теоремы об их свойствах, аналогичные соответствующим теоремам одномерного анализа.

**Определение.** Функция  $y = f(x)$  называется дифференцируемой в точке  $x^0$ , если ее полное приращение может быть представлено в виде

$$
\Delta y = A_1 \Delta x_1 + A_2 \Delta x_2 + \dots + A_n \Delta x_n + \alpha_1 (\Delta x_1, \dots, \Delta x_n) \Delta x_1 +
$$
  
+ 
$$
\alpha_2 (\Delta x_1, \dots, \Delta x_n) \Delta x_2 + \alpha_n (\Delta x_1, \dots, \Delta x_n) \Delta x_n,
$$

где  $A_1, A_2, ..., A_n$  — константы, не зависящие от  $\Delta x$ ,  $\alpha_1(\Delta x_1, ..., \Delta x_n)$ , ...,  $\alpha_n(\Delta x_1, \ldots, \Delta x_n) \Delta x_n$  — бесконечно малые при  $\Delta x =$  $=(\Delta x_1,...,\Delta x_n)\rightarrow 0.$ 

Определение. Главная часть приращения, линейная относительно приращения независимых переменных функции в данной точке, называется полным дифференциалом

$$
dy = A_1 \Delta x_1 + A_2 \Delta x_2 + \dots + A_n \Delta x_n.
$$

К необходимым условиям дифференцируемости относят две теоремы.

**Теорема.** Если функция  $y = f(x_1, ..., x_n)$  дифференцируема в точке  $x^0$ , то она непрерывна в этой точке.

**Теорема.** Если функция  $y = f(x_1, ..., x_n)$  дифференцируема в точке  $x^0$ , то она имеет все частные производные в этой точке, причем  $\frac{\partial y(x^0)}{\partial x} = A_i$ .

Отсюла

$$
dy = \frac{\partial y}{\partial x_1} dx_1 + \frac{\partial y}{\partial x_2} dx_2 + \dots + \frac{\partial y}{\partial x_n} dx_n = \sum_{i=1}^n \frac{\partial y}{\partial x_i} dx_i.
$$
 (3)

Пример 1. Найти полный дифференциал функции трех переменных

$$
u = \frac{y^2}{x} + \sqrt{xz} + \ln(x + y + z).
$$

Решение. Найдем частные производные заданной функции:

$$
\frac{\partial u}{\partial x} = -\frac{y^2}{x^2} + \frac{1}{2} \sqrt{\frac{z}{x}} + \frac{1}{(x+y+z)}; \qquad \frac{\partial u}{\partial y} = \frac{2y}{x} + \frac{1}{(x+y+z)};
$$

$$
\frac{\partial u}{\partial z} = +\frac{1}{2} \sqrt{\frac{x}{z}} + \frac{1}{(x+y+z)}.
$$

Из формулы (3) получаем полный дифференциал функции трех переменных

$$
du = \left(-\frac{y^2}{x^2} + \frac{1}{2}\sqrt{\frac{z}{x}} + \frac{1}{(x+y+z)}\right)dx + \left(\frac{2y}{x} + \frac{1}{(x+y+z)}\right)dy + \left(\frac{1}{2}\sqrt{\frac{x}{z}} + \frac{1}{(x+y+z)}\right)dz.
$$

15